## **BDFix Pro 1.3.3 27**

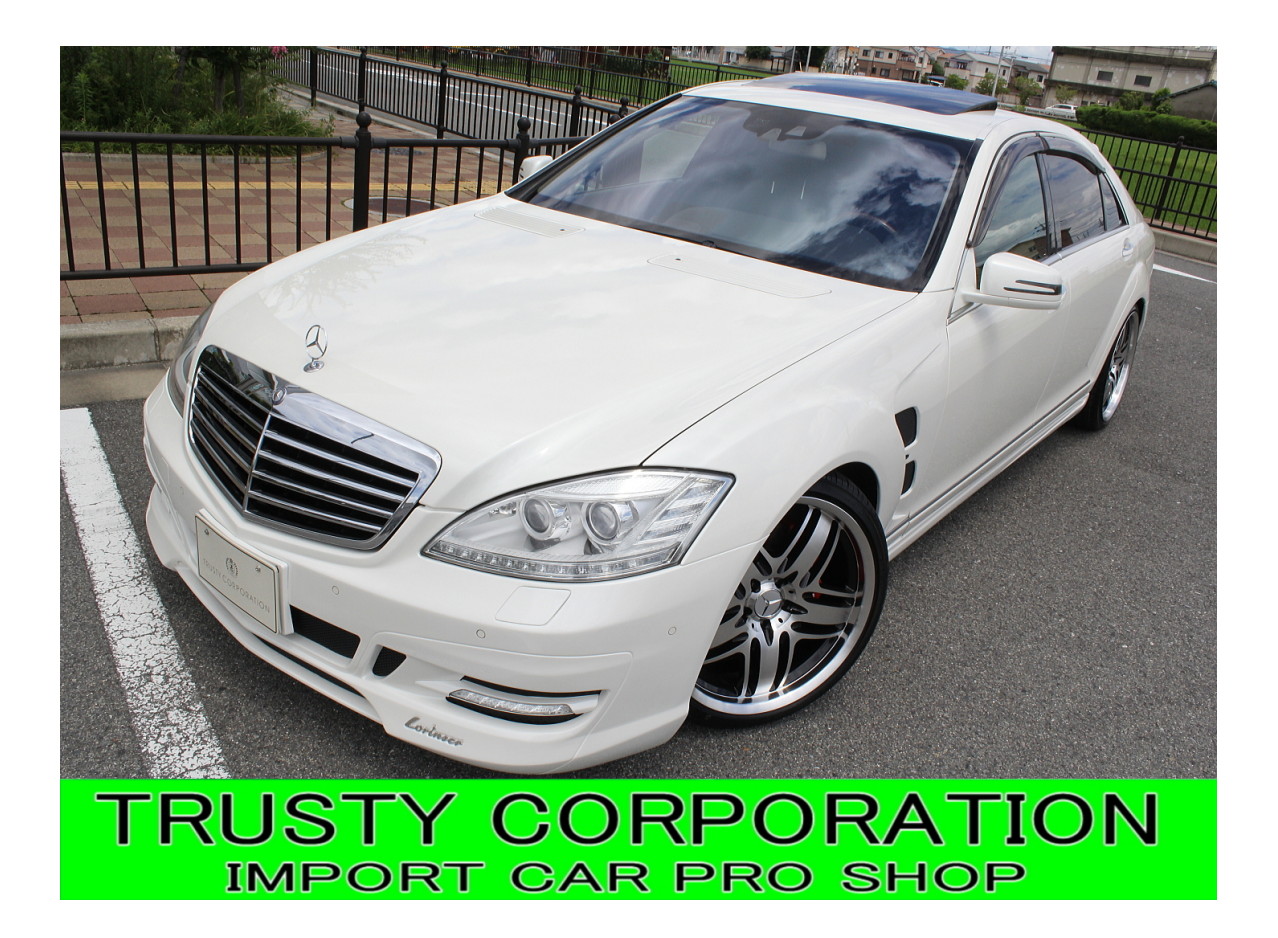

DOWNLOAD: https://byltly.com/2it279

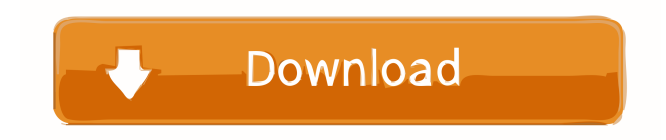

 Howdy, i bought a used macintosh pc the other day and i noticed that there is an icon called adobe pro help on it, i have no idea what it is and how to get rid of it, can anyone help? i have tried a few things and no success. Thanks in advance. Hi everyone, I just installed Photoshop CS6 on my MacBookPro. I just started in a week ago. I'm having a really hard time understanding the whole workflow. I did Photoshop for over 4 years, so I don't have any issue with learning it all. I did a test tutorial and it seems very interesting. But I got to know that I won't be able to use it all the time. I'll be travelling a lot, and have to use it on my PC, which is an iMac 27 inch. I'm just wondering how to go about and learn Photoshop without wasting too much time? Will this be a right kind of workflow? Or should I buy a iMac 27 inch to learn it? Hii i have a problem with the button called "save as" how can i fix this problem. Its keeping on popping up.. I don't know how to use this button and how to make this button disappear and bring back. please help i don't know how to use it. I have come up with a question regarding the button "Save Image As" if you guys can help it would be awesome. The title of the question: when i "Save Image as" in photoshop CC the program crashes. When i press "Save Image as" the program freezes. I tried to look up some answers to the problem but i couldn't find any working answer. My problem might be very simple but i have never used the software before and i have no idea how it works. i just downloaded the latest version of PS CC 2014 because i wanted to get it out of the way and then use CS6 which is coming out in the future. now i want to stop using PS CC 2014 and just have CS6 but i still want to have access to all the old PS features, such as PS CC 2014. now i go to the preferences and then the plug-ins section and i am so confused. on the right side of the window, under the heading "Recent Plug-ins" i have a black triangle with two lines coming out of it. 82157476af

Related links:

[Pioneer Carrozzeria Avic Drz90 Discl](http://hunthornli.yolasite.com/resources/Pioneer-Carrozzeria-Avic-Drz90-Discl.pdf) [detonate 1.2 free full version](http://omexmai.yolasite.com/resources/detonate-12-free-full-version.pdf) [www.TamilRockers.to.-.24..2016.\[DVDScr.-.x264.-.400MB.-.Tamil\]](http://beaunaweb.yolasite.com/resources/wwwTamilRockersto242016DVDScrx264400MBTamil.pdf)